Liste über Änderungen im Buch

"Die CNC-Programmierung im Kontext der Digitalisierung"

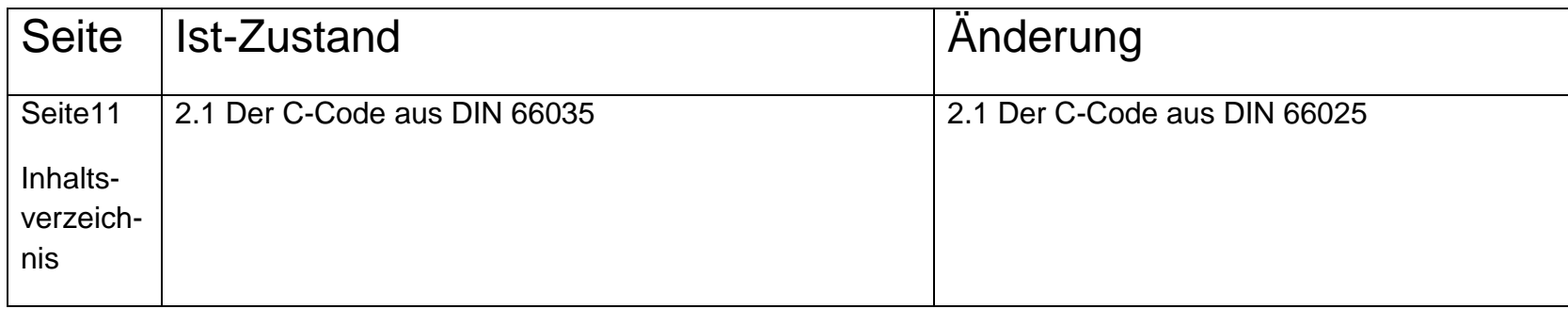

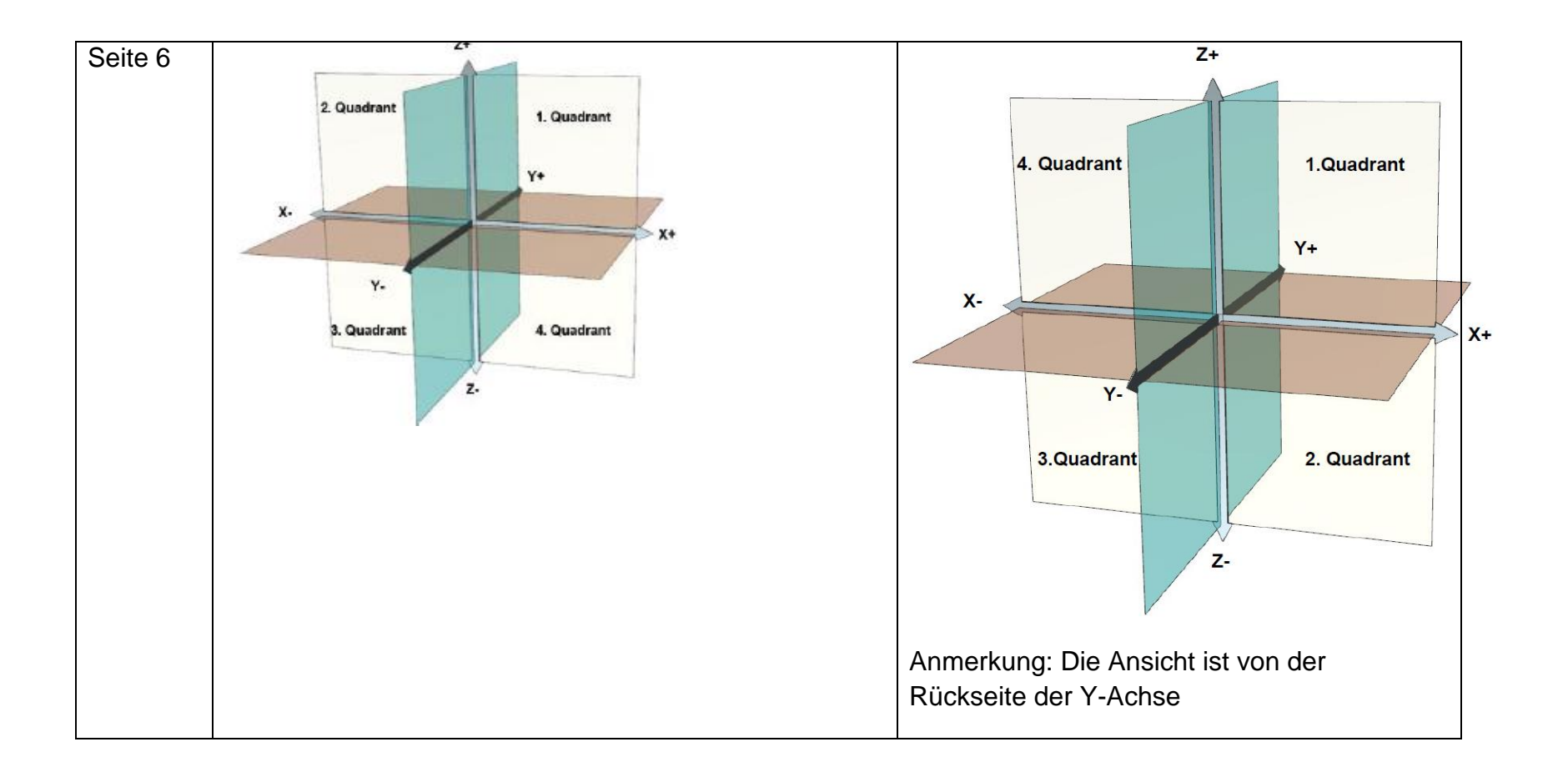

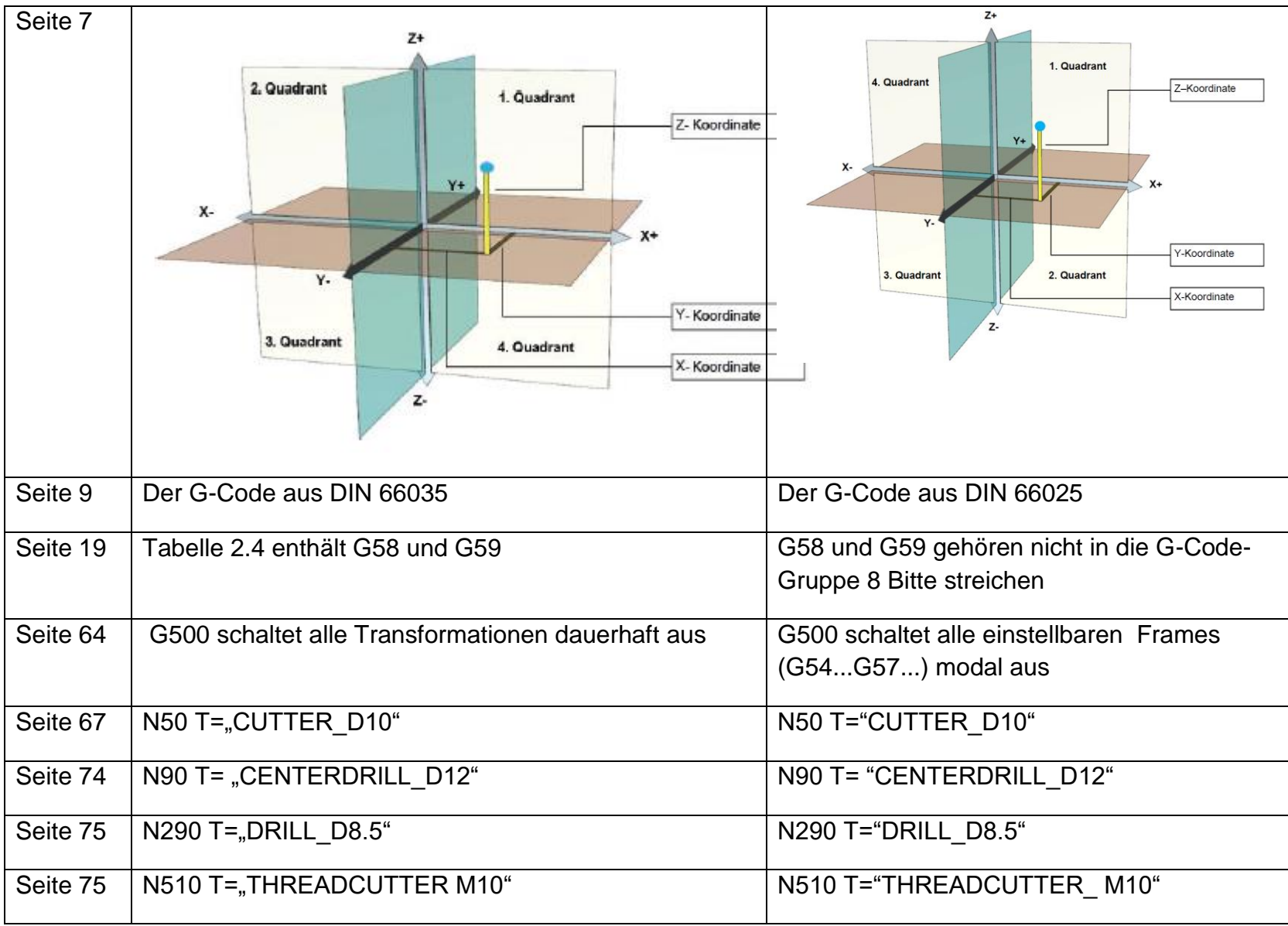

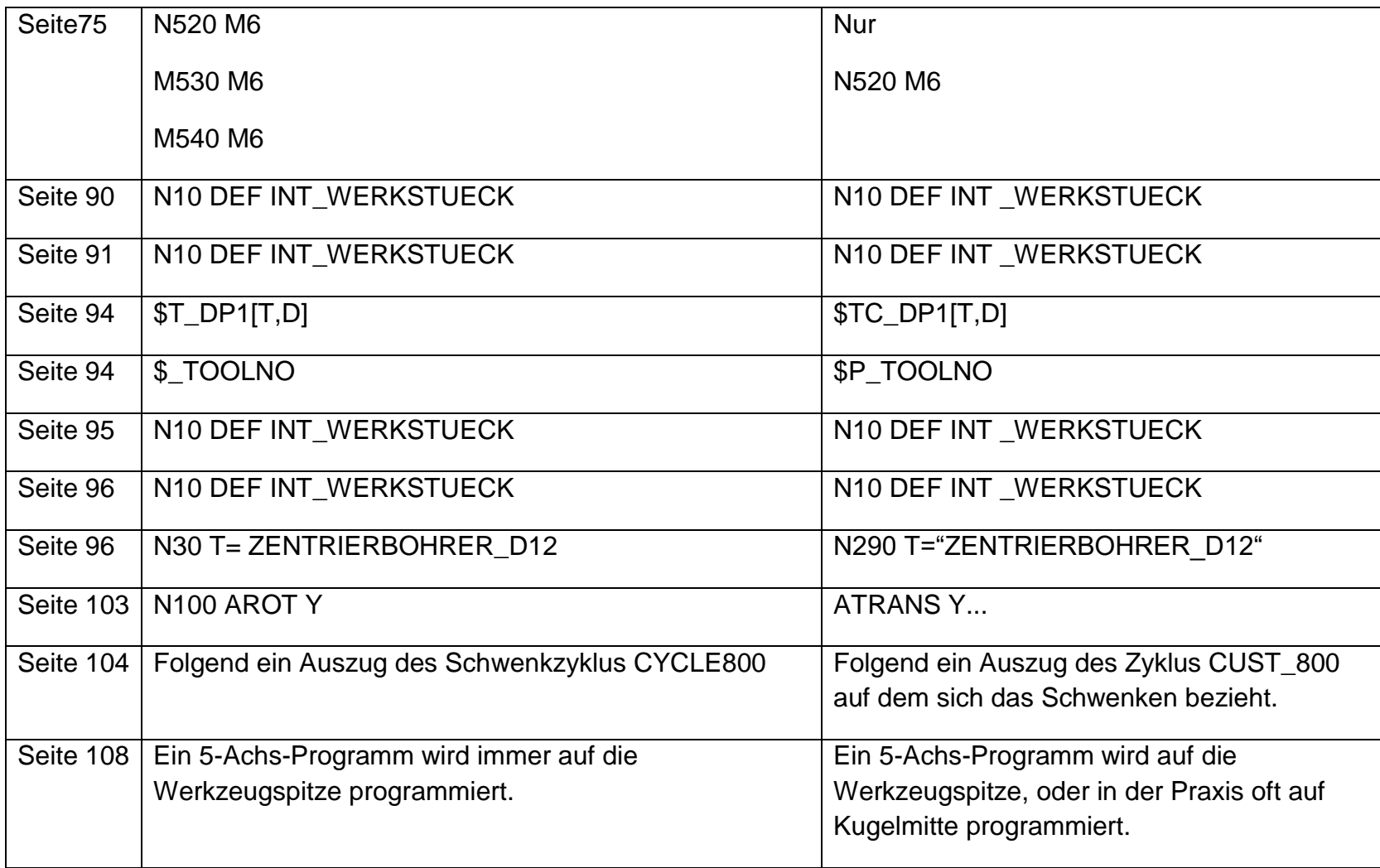

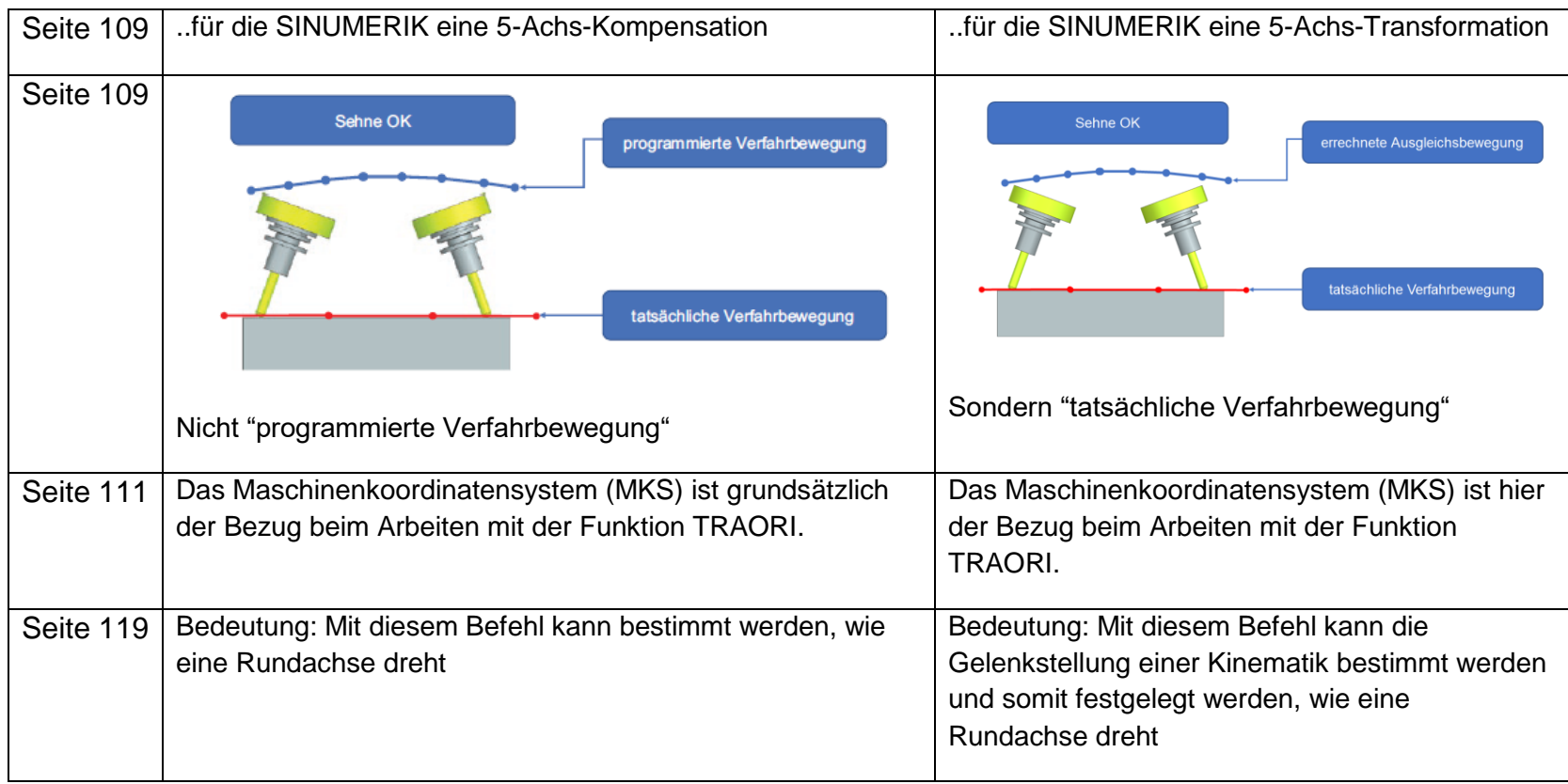

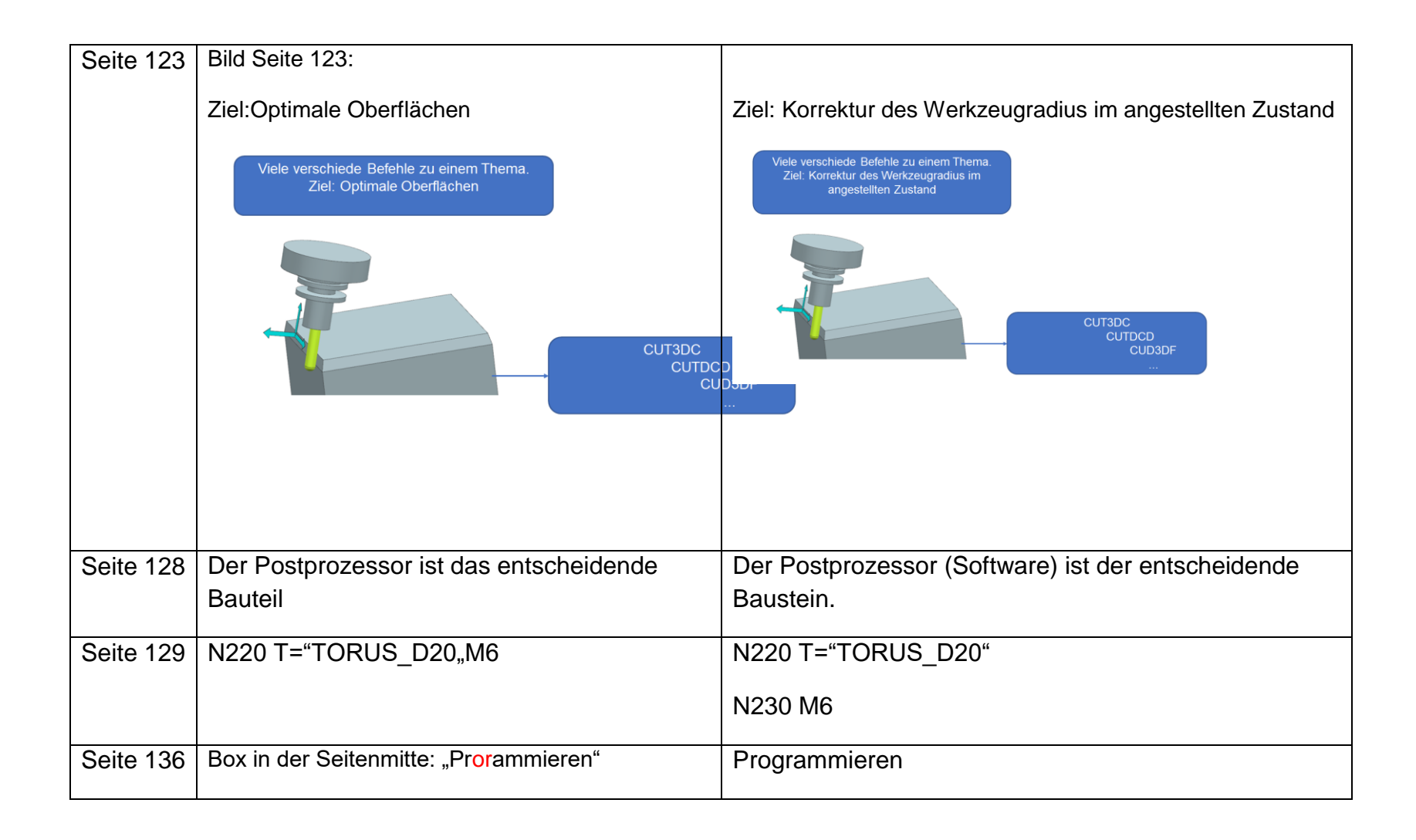

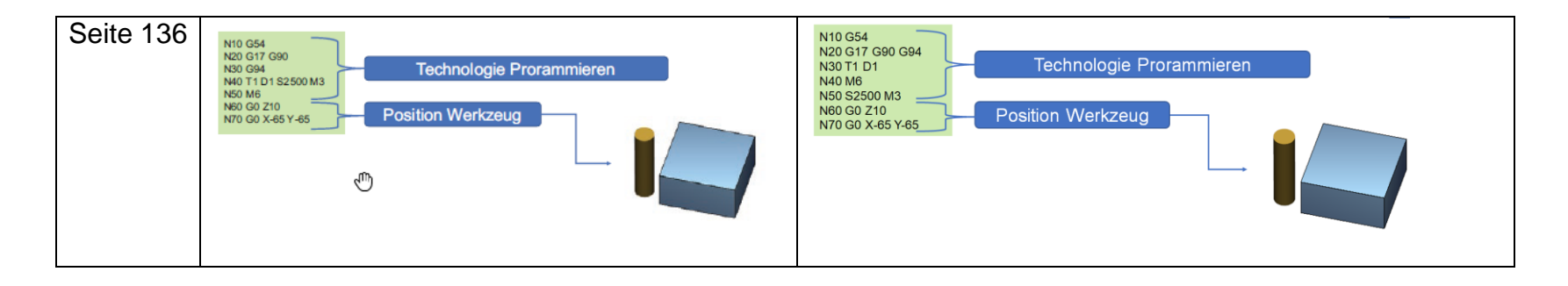

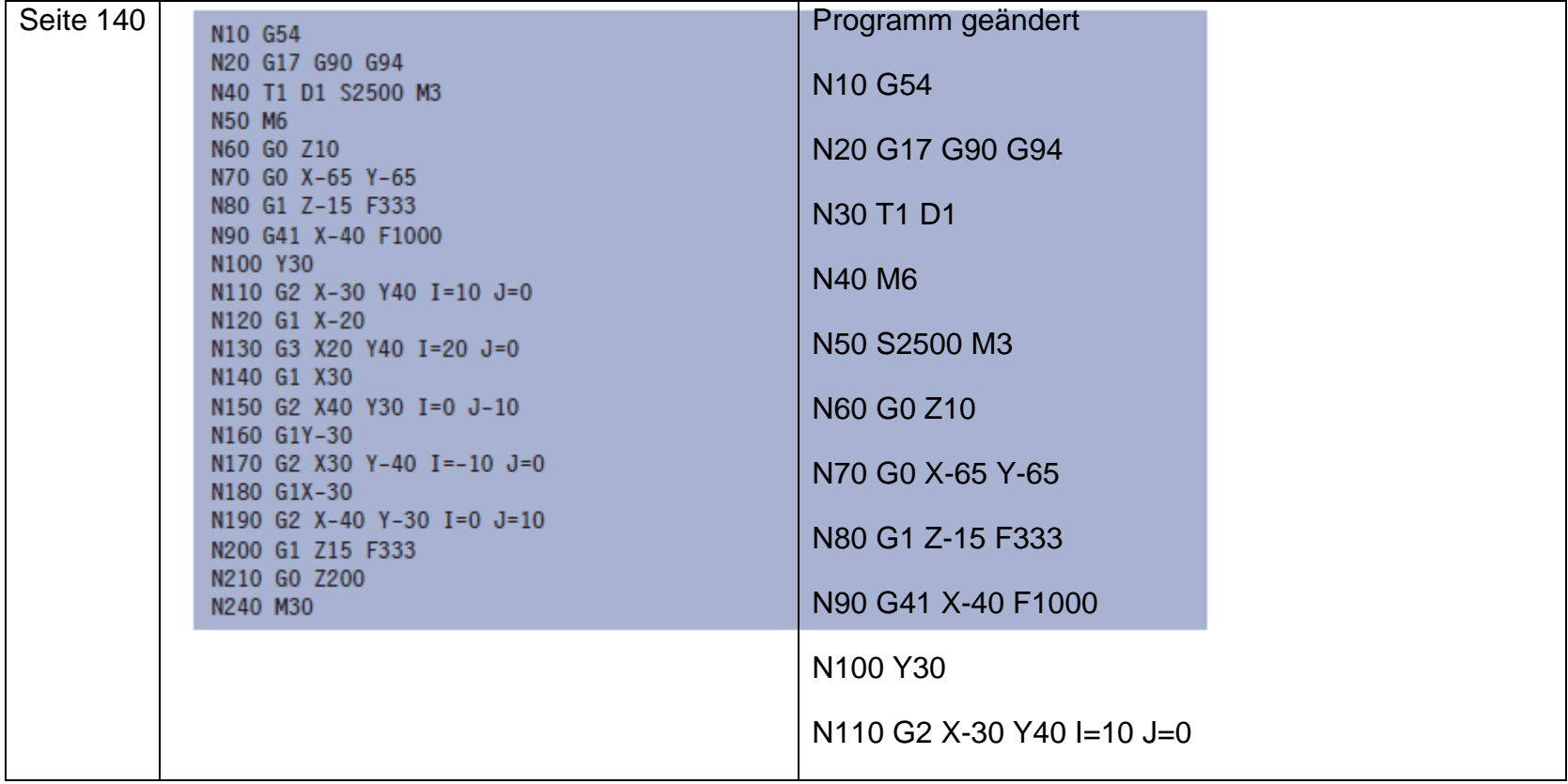

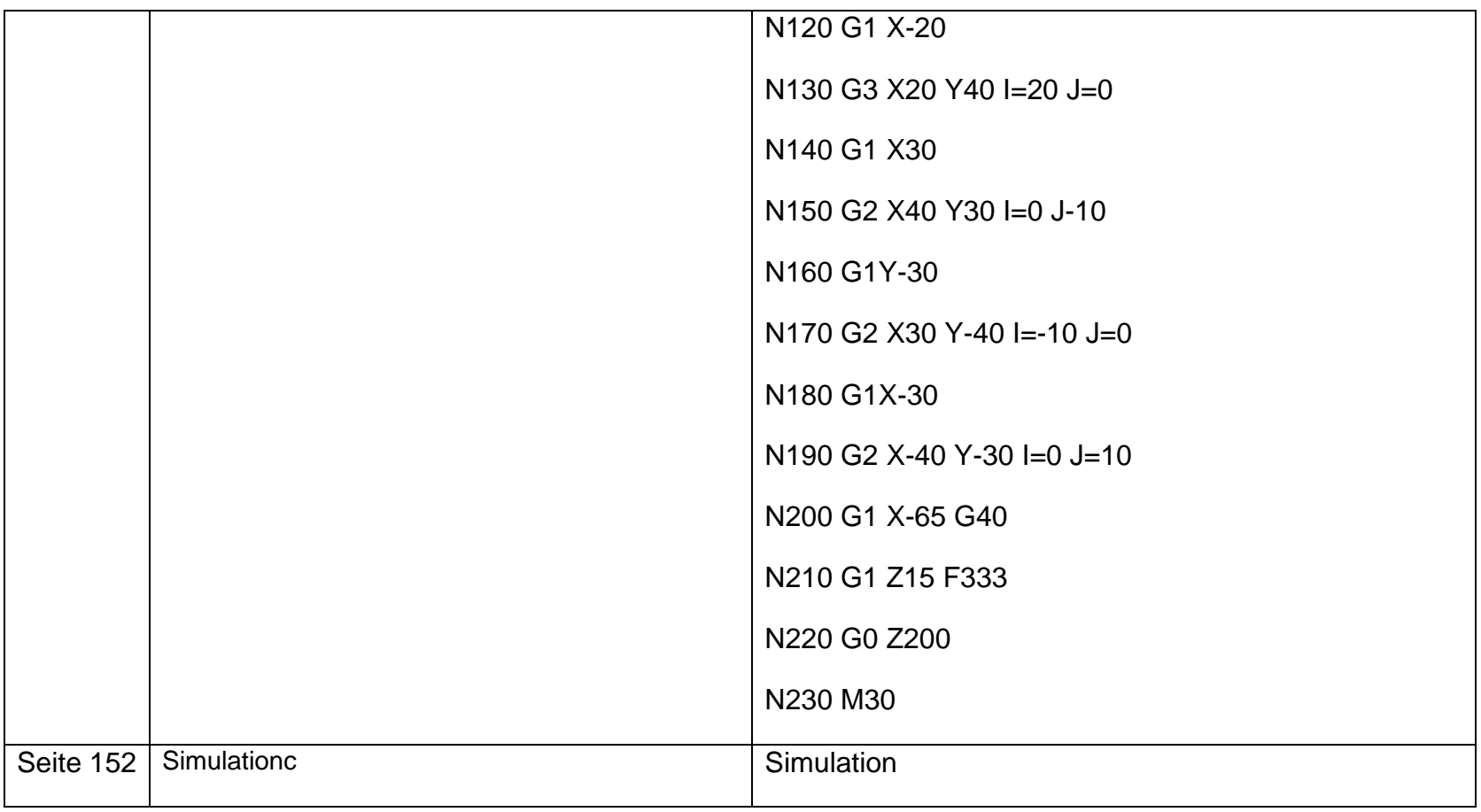